# *Applied Regression Analysis Solutions*

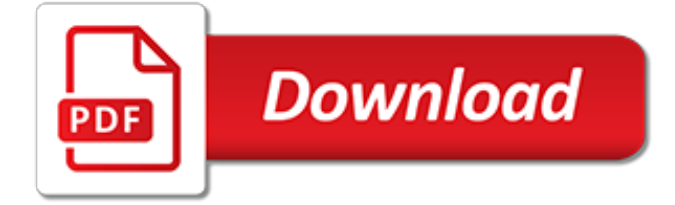

# **Applied Regression Analysis Solutions**

In statistical modeling, regression analysis is a set of statistical processes for estimating the relationships among variables. It includes many techniques for modeling and analyzing several variables, when the focus is on the relationship between a dependent variable and one or more independent variables (or 'predictors'). More specifically, regression analysis helps one understand how the ...

## **Regression analysis - Wikipedia**

The basis of a multiple linear regression is to assess whether one continuous dependent variable can be predicted from a set of independent (or predictor) variables. Or in other words, how much variance in a continuous dependent variable is explained by a set of predictors. Certain regression selection approaches are helpful in testing predictors, thereby increasing the efficiency of analysis.

## **Selection Process for Multiple Regression - Statistics ...**

This tutorial covers regression analysis using the Python StatsModels package with Quandl integration.For motivational purposes, here is what we are working towards: a regression analysis program which receives multiple data-set names from Quandl.com, automatically downloads the data, analyses it, and plots the results in a new window.

## **Regression analysis using Python - Turing Finance**

A fitted linear regression model can be used to identify the relationship between a single predictor variable x j and the response variable y when all the other predictor variables in the model are "held fixed". Specifically, the interpretation of β j is the expected change in y for a one-unit change in  $x$  j when the other covariates are held fixed—that is, the expected value of the partial  $\ldots$ 

## **Linear regression - Wikipedia**

A simple bivariate example can help to illustrate heteroscedasticity: Imagine we have data on family income and spending on luxury items. Using bivariate regression, we use family income to predict luxury spending.

#### **Homoscedasticity - Statistics Solutions**

1900 Commerce Tacoma, Washington 98402-3100 (253) 692-4000 or toll-free 1-800-736-7750 uwtinfo@u.washington.edu Modified: May 17, 2019

# **MATHEMATICS - TACOMA**

R-squared is a goodness-of-fit measure for linear regression models. This statistic indicates the percentage of the variance in the dependent variable that the independent variables explain collectively. R-squared measures the strength of the relationship between your model and the dependent variable on a convenient 0 – 100% scale.

# **How To Interpret R-squared in Regression Analysis ...**

COLLEGE OF ARTS & SCIENCES APPLIED MATHEMATICS Detailed course offerings (Time Schedule) are available for. Spring Quarter 2019; Summer Quarter 2019; Autumn Quarter 2019

# **APPLIED MATHEMATICS - washington.edu**

The supermarket studied and the methodology of the analysis and modelling is detailed in this section. As Fig. 1 indicates, this assessment is based on the actual consumption data, dry-bulb temperature and relative humidity records for 2012. This data was divided into two data sets to be used in a multiple linear regression analysis to generate two equations, one for electricity and one for gas.

#### **Using regression analysis to predict the future energy ...**

Innovative software testing solutions - tools and services for automated and manual testing of application software, Web sites, middleware, and system software.

# **Automated and Manual Software Testing Tools and Services**

The applied statistics and actuarial science degree will provide you with a strong foundation in mathematical and statistical methodology, experience in its applications, a solid background in the use of statistical computing packages, and the skills to communicate the results of statistical analysis.

# **Applied Statistics and Actuarial Science BS | Rochester ...**

Statistically analyze and interpret data with SAS programs or SAS Enterprise Guide to make datadriven decisions. View the SAS Viya learning path to learn how SAS 9 and SAS Viya work together.

#### **SAS Training - Statistical Analysis path**

Thermo Fisher Scientific is dedicated to improving the human condition through systems, consumables, and services for researchers.

# **Thermo Fisher Scientific - US**

Welcome to the Partial Least Squares Regression (PLSR) start the program Java security issues: recently Java has dramatically increased security requirements to applets.

## **Partial Least Squares Regression (PLSR)**

© 2014 {{t.erasmus\_university}} • Contact • Disclaimer • {{t.last\_import\_date}} {{status.last\_import\_date}} Contact • Disclaimer • {{t.last\_import\_date ...

## **Courseguide**

There is a huge range of different types of regression models such as linear regression models, multiple regression, logistic regression, ridge regression, nonlinear regression, life data regression, and many many others.. 3. Factor Analysis. Factor analysis is a regression based data analysis technique, used to find an underlying structure in a set of variables.

#### **10 Top Types of Data Analysis Methods and Techniques**

In a normal probability plot, the normal distribution is represented by a straight line angled at 45 degrees. The standard residuals are compared against the diagonal line to show the departure.

#### **Regression assumptions--SAS tips by Dr. Alex Yu**

American Journal of Applied Mathematics (AJAM) is an interdisciplinary journal containing research articles that treat scientific problems using methods that are of mathematical interest. Appropriate subject areas include the physical, engineering, financial, and life sciences. Coverage of the journal has been strengthened in probabilistic applications, while still focusing on those areas of ...

#### **American Journal of Applied Mathematics :: Science ...**

Provides detailed reference material for using SAS/STAT software to perform statistical analyses, including analysis of variance, regression, categorical data analysis, multivariate analysis, survival analysis, psychometric analysis, cluster analysis, nonparametric analysis, mixed-models analysis, and survey data analysis, with numerous examples in addition to syntax and usage information.

# **SAS/STAT(R) 13.1 User's Guide - SAS Technical Support**

The 95% confidence interval for the forecasted values ŷ of x is. where. This means that there is a 95% probability that the true linear regression line of the population will lie within the confidence interval of the regression line calculated from the sample data.

[ncert solutions for class 9 english workintegrated grammar practice 3,](https://austethical.com.au/ncert_solutions_for_class_9_english_workintegrated_grammar_practice_3.pdf) [microsoft office solutions,](https://austethical.com.au/microsoft_office_solutions.pdf) [whiteboard](https://austethical.com.au/whiteboard_product_solutions.pdf) [product solutions,](https://austethical.com.au/whiteboard_product_solutions.pdf) [applied mathematics for electrical engineers,](https://austethical.com.au/applied_mathematics_for_electrical_engineers.pdf) [business analysis reports](https://austethical.com.au/business_analysis_reports.pdf), [natural solutions for](https://austethical.com.au/natural_solutions_for_adhd.pdf) [adhd,](https://austethical.com.au/natural_solutions_for_adhd.pdf) [5 solutions to global warming](https://austethical.com.au/5_solutions_to_global_warming.pdf), [calculus 3 problems and solutions,](https://austethical.com.au/calculus_3_problems_and_solutions.pdf) [multimedia law forms and analysis plus](https://austethical.com.au/multimedia_law_forms_and_analysis_plus_current_update_commercial_law.pdf) [current update commercial law,](https://austethical.com.au/multimedia_law_forms_and_analysis_plus_current_update_commercial_law.pdf) [ansi c balaguruswamy solutions](https://austethical.com.au/ansi_c_balaguruswamy_solutions.pdf), [solutions manual caat](https://austethical.com.au/solutions_manual_caat.pdf), [numerical solutions of](https://austethical.com.au/numerical_solutions_of_equations.pdf) [equations,](https://austethical.com.au/numerical_solutions_of_equations.pdf) [certified business analysis study guide](https://austethical.com.au/certified_business_analysis_study_guide.pdf), [types of solutions in math,](https://austethical.com.au/types_of_solutions_in_math.pdf) [bowes it solutions](https://austethical.com.au/bowes_it_solutions.pdf), [complete diet](https://austethical.com.au/complete_diet_solutions.pdf) [solutions,](https://austethical.com.au/complete_diet_solutions.pdf) real analysis dipak chatteriee file, [redness solutions daily relief cream,](https://austethical.com.au/redness_solutions_daily_relief_cream.pdf) [commercial real estate analysis](https://austethical.com.au/commercial_real_estate_analysis_investments.pdf) [investments,](https://austethical.com.au/commercial_real_estate_analysis_investments.pdf) [water leak solutions](https://austethical.com.au/water_leak_solutions.pdf), [applied public relations cases in stakeholder management routledge](https://austethical.com.au/applied_public_relations_cases_in_stakeholder_management_routledge_communication_series.pdf) [communication series](https://austethical.com.au/applied_public_relations_cases_in_stakeholder_management_routledge_communication_series.pdf), [mp board maths textsolutions](https://austethical.com.au/mp_board_maths_textsolutions.pdf), [public cloud solutions,](https://austethical.com.au/public_cloud_solutions.pdf) [robert m grant contemporary strategy](https://austethical.com.au/robert_m_grant_contemporary_strategy_analysis.pdf) [analysis](https://austethical.com.au/robert_m_grant_contemporary_strategy_analysis.pdf), [solutions for energy crisis,](https://austethical.com.au/solutions_for_energy_crisis.pdf) [fundamentals of differential equations and boundary value problems solutions](https://austethical.com.au/fundamentals_of_differential_equations_and_boundary_value_problems_solutions.pdf) , [storage solutions shelving,](https://austethical.com.au/storage_solutions_shelving.pdf) [emerging technologies in protein and genomic material analysis](https://austethical.com.au/emerging_technologies_in_protein_and_genomic_material_analysis.pdf), [discrete](https://austethical.com.au/discrete_mathematics_elementary_and_beyond_solutions.pdf) [mathematics elementary and beyond solutions,](https://austethical.com.au/discrete_mathematics_elementary_and_beyond_solutions.pdf) [grain brain by david perlmutter md a concise summary analysis,](https://austethical.com.au/grain_brain_by_david_perlmutter_md_a_concise_summary_analysis.pdf) [modular storage solutions](https://austethical.com.au/modular_storage_solutions.pdf)